## **Charts.Remove**

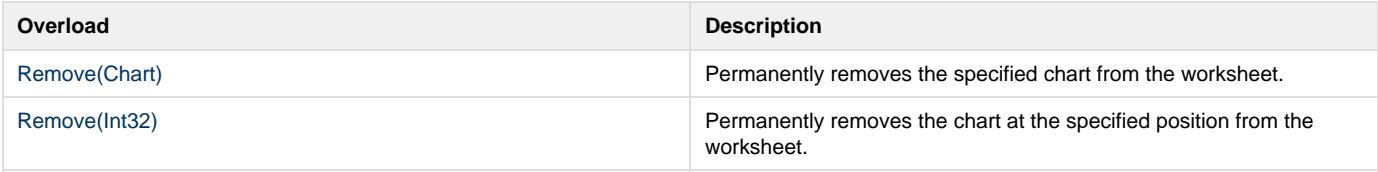